**均线实战技巧-股识吧**

## **股票3450怎么看;均线怎么设置参数看盘准确**

## **二、我的笔记本能玩极品飞车9吗?**

9 10 11 12 下面是9的基本配置要求,自己看吧。 Windows XP/2000/Vista/7 Intel Pentium4 2 GHz CPU 512MB RAM 30GB CD<br>CD DVD 64MB , DX9 8 CD DVD 64MB, DX9  $DirectX.90c$   $DirectX$   $90c$   $2$   $4$ 输入设备:键盘、鼠标或 USB 接口的方向盘、摇杆等 注:支持的显卡:NVIDIA GeForce 2 MX/GTS ATI Radeon 7500 Intel 950/i915g; S3 GammaChrome S18 Pro; [ending the state of the Windows XP/2000 - Intel Pentium 4 1.4 GHz 256 MB 1G 8 32 MB  $DirectX 90C DirectX 90C$ 

## **1602** ?

3450点中煤能源跌到16.02

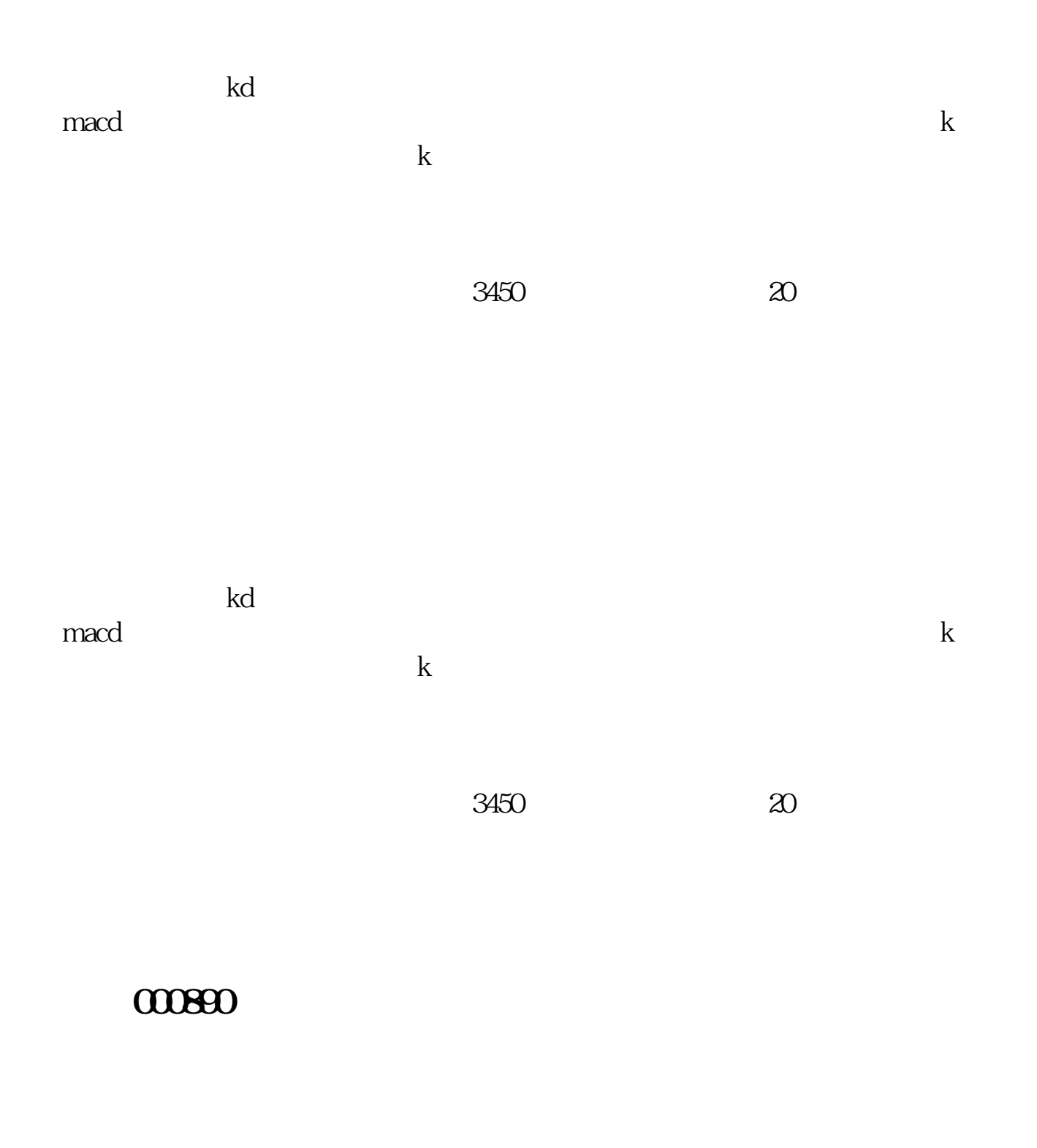

 $16.22$  16.83

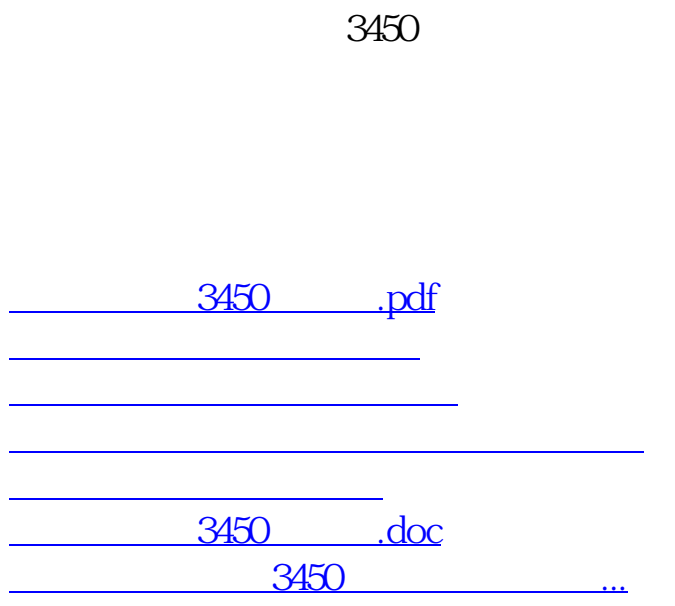

<https://www.gupiaozhishiba.com/book/11752141.html>